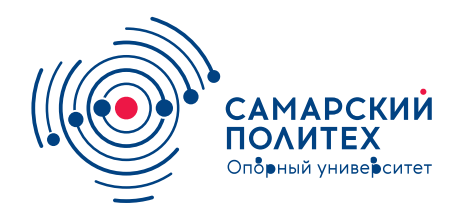

#### **МИНОБРНАУКИ РОССИИ** федеральное государственное бюджетное образовательное учреждение высшего образования **«Самарский государственный технический университет»** (ФГБОУ ВО «СамГТУ»)

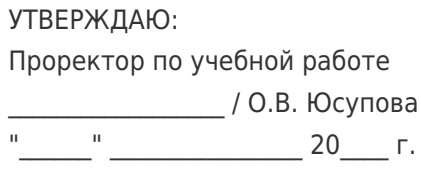

### **РАБОЧАЯ ПРОГРАММА ДИСЦИПЛИНЫ (МОДУЛЯ)**

#### **Б1.О.02.05.02 «Введение в информационные технологии»**

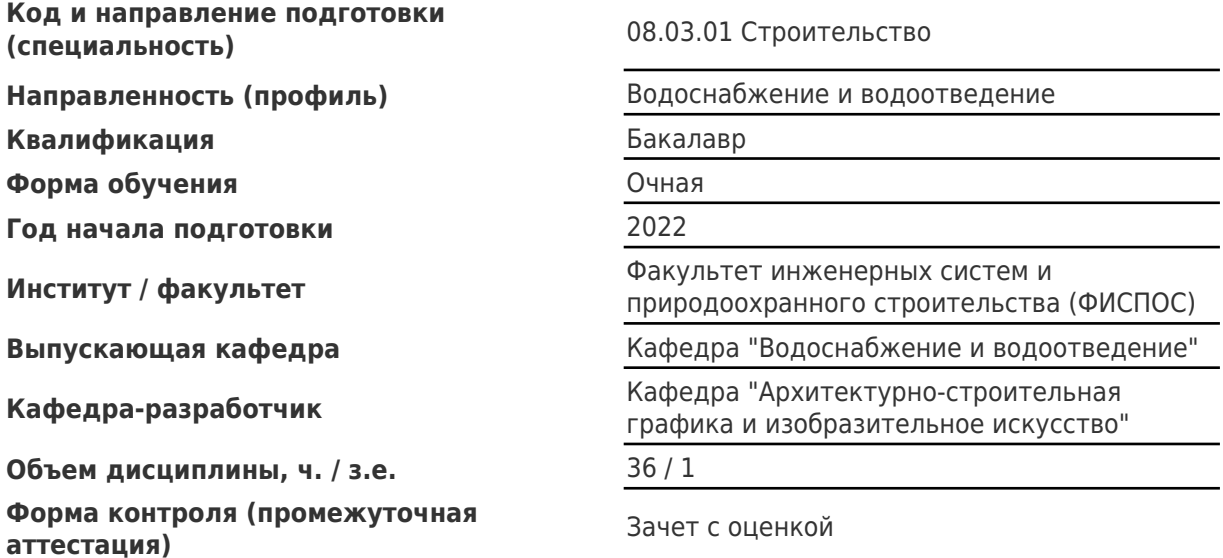

#### **Б1.О.02.05.02 «Введение в информационные технологии»**

Рабочая программа дисциплины разработана в соответствии с требованиями ФГОС ВО по направлению подготовки (специальности) **08.03.01 Строительство**, утвержденного приказом Министерства образования и науки РФ от № 481 от 31.05.2017 и соответствующего учебного плана.

Разработчик РПД:

Старший преподаватель Е.В Приворотская

(должность, степень, ученое звание) (ФИО)

Заведующий кафедрой С.А. Колесников, кандидат архитектуры, доцент

(ФИО, степень, ученое звание)

### СОГЛАСОВАНО:

Председатель методического совета факультета / института (или учебнометодической комиссии)

Руководитель образовательной программы

М.В Шувалов, кандидат технических наук, доцент

(ФИО, степень, ученое звание)

А.К. Стрелков, доктор технических наук, профессор (ФИО, степень, ученое звание)

Заведующий выпускающей кафедрой А.К. Стрелков, доктор технических наук, профессор

(ФИО, степень, ученое звание)

# Содержание

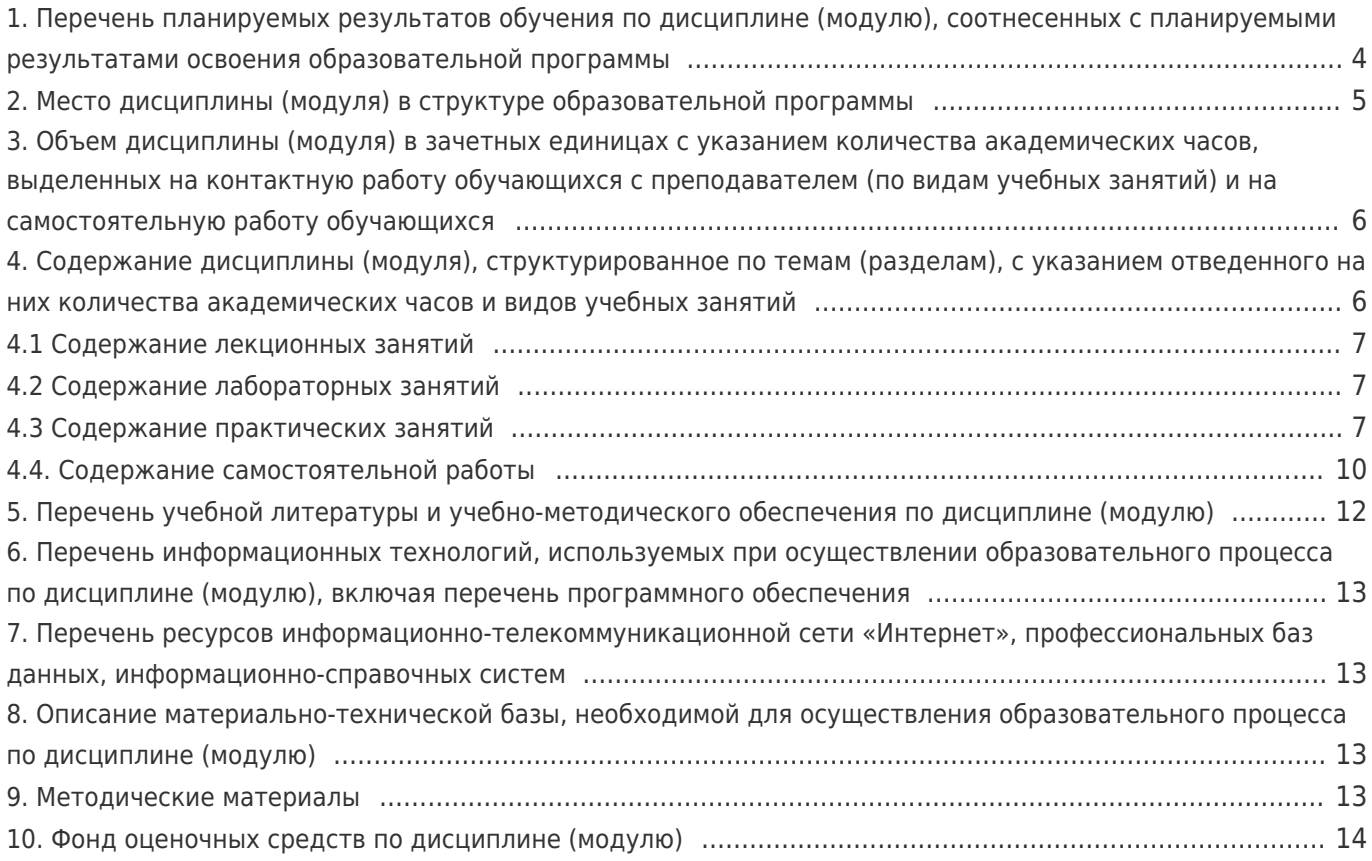

### **1. Перечень планируемых результатов обучения по дисциплине (модулю), соотнесенных с планируемыми результатами освоения образовательной программы**

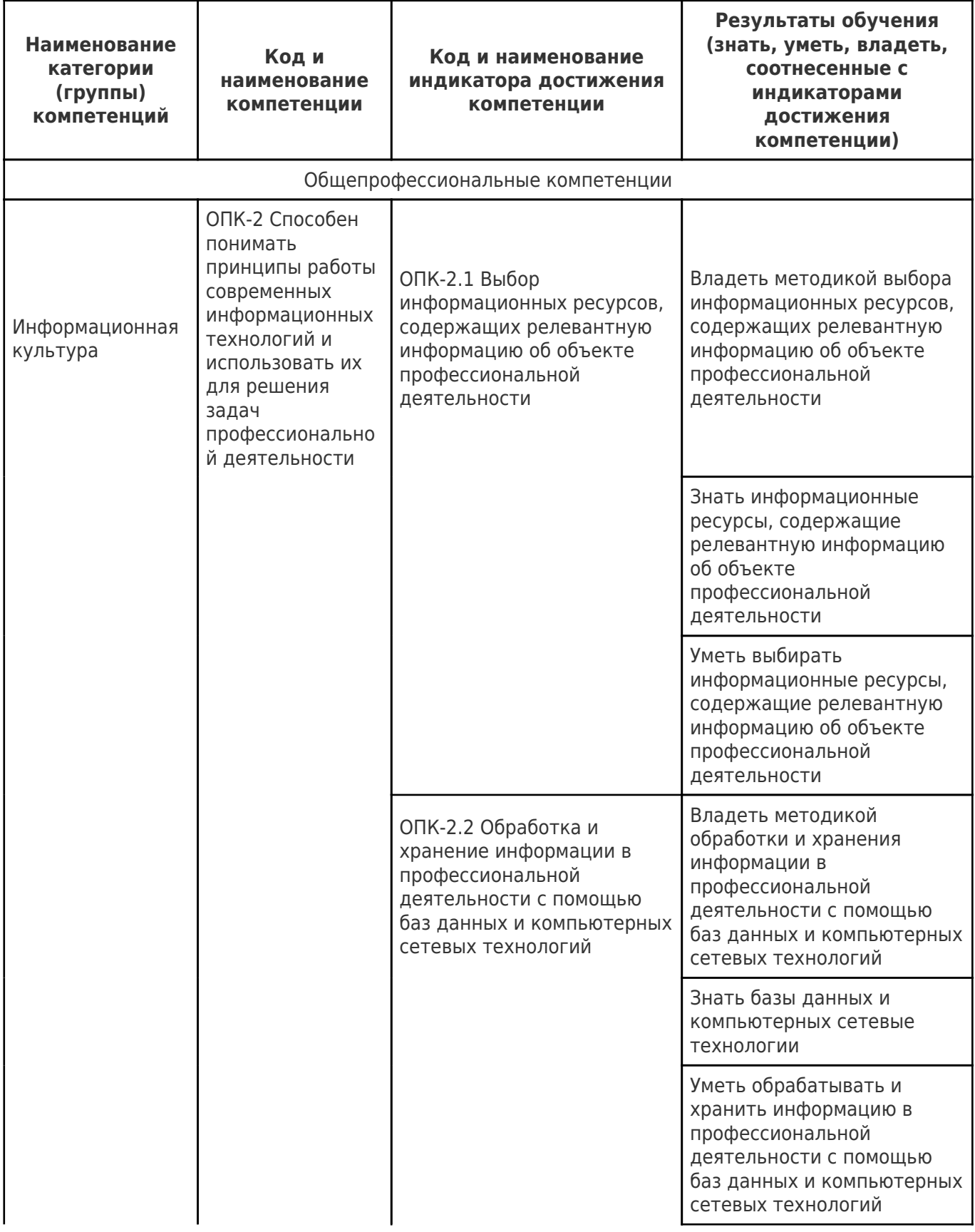

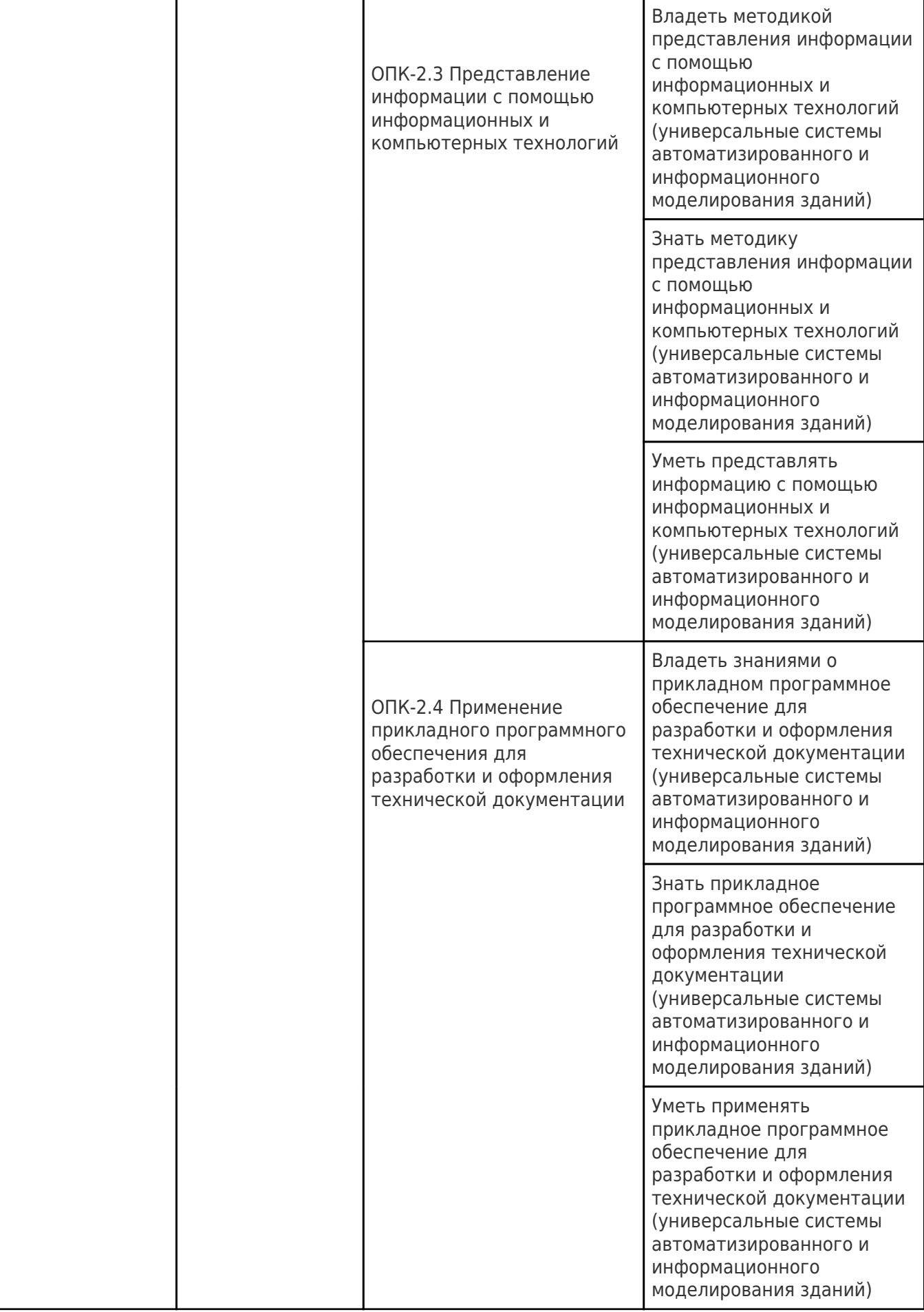

# **2. Место дисциплины (модуля) в структуре образовательной программы**

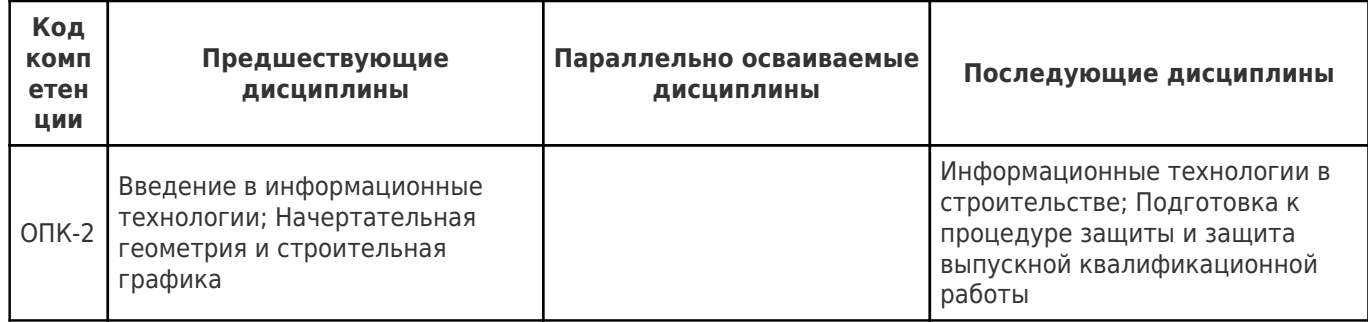

### **3. Объем дисциплины (модуля) в зачетных единицах с указанием количества академических часов, выделенных на контактную работу обучающихся с преподавателем (по видам учебных занятий) и на самостоятельную работу обучающихся**

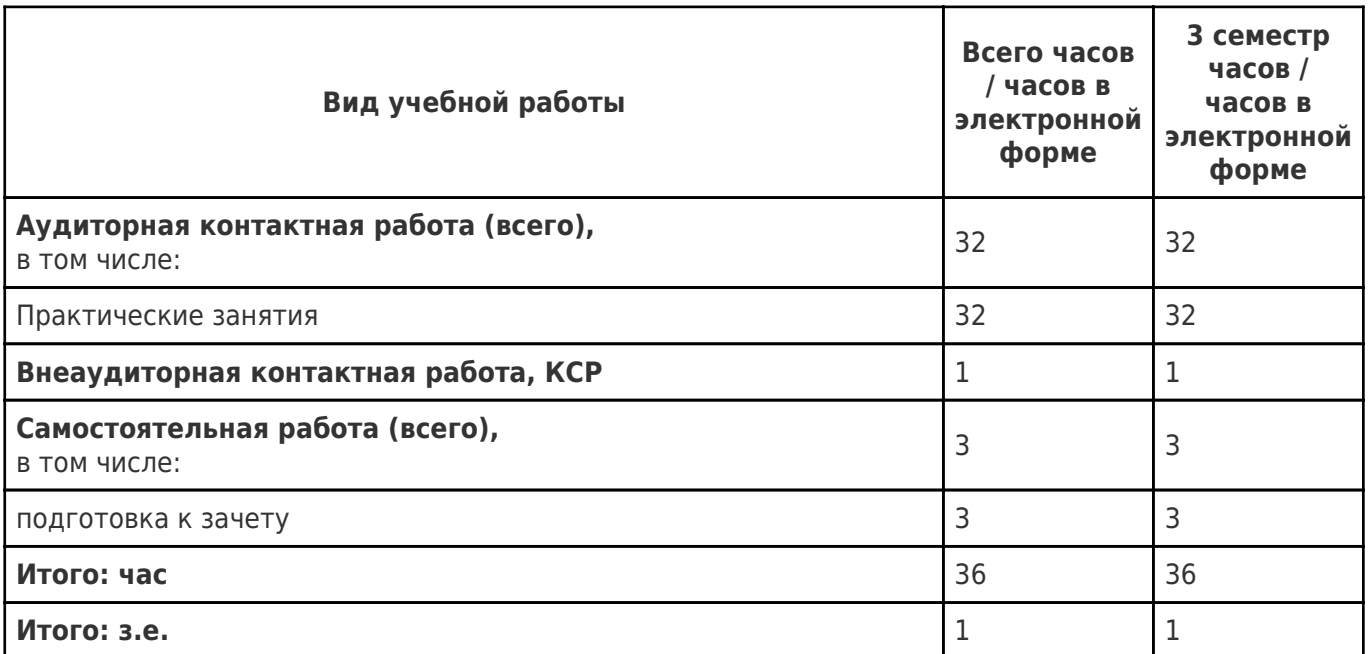

#### **4. Содержание дисциплины (модуля), структурированное по темам (разделам), с указанием отведенного на них количества академических часов и видов учебных занятий**

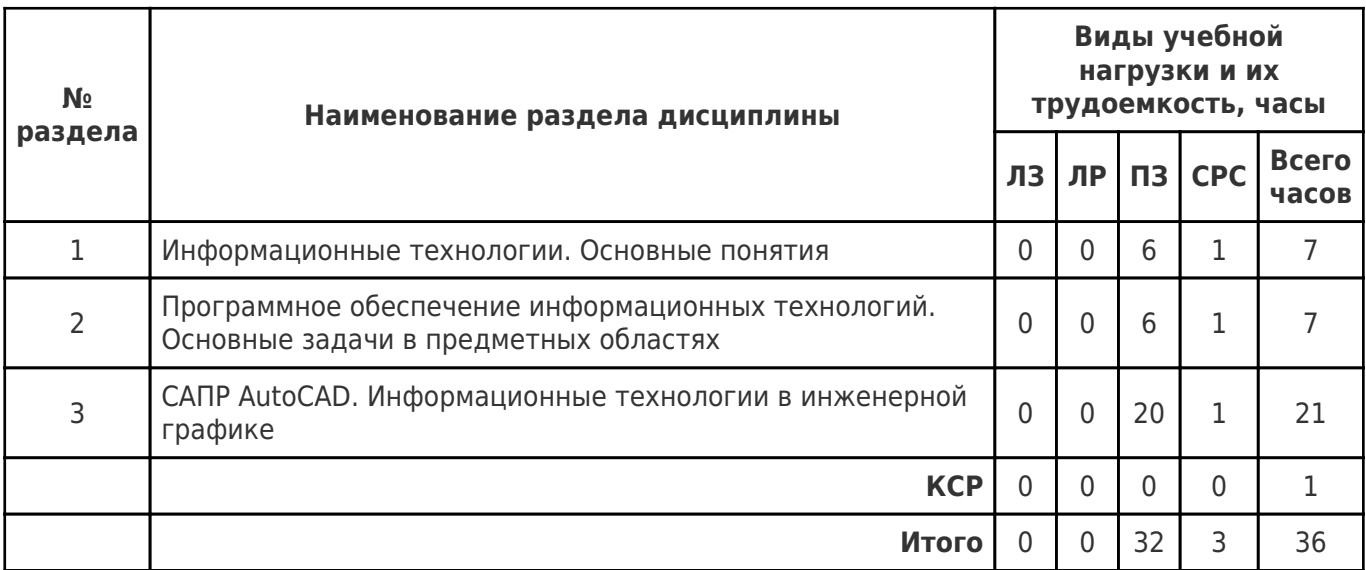

## **4.1 Содержание лекционных занятий**

Учебные занятия не реализуются.

# **4.2 Содержание лабораторных занятий**

Учебные занятия не реализуются.

## **4.3 Содержание практических занятий**

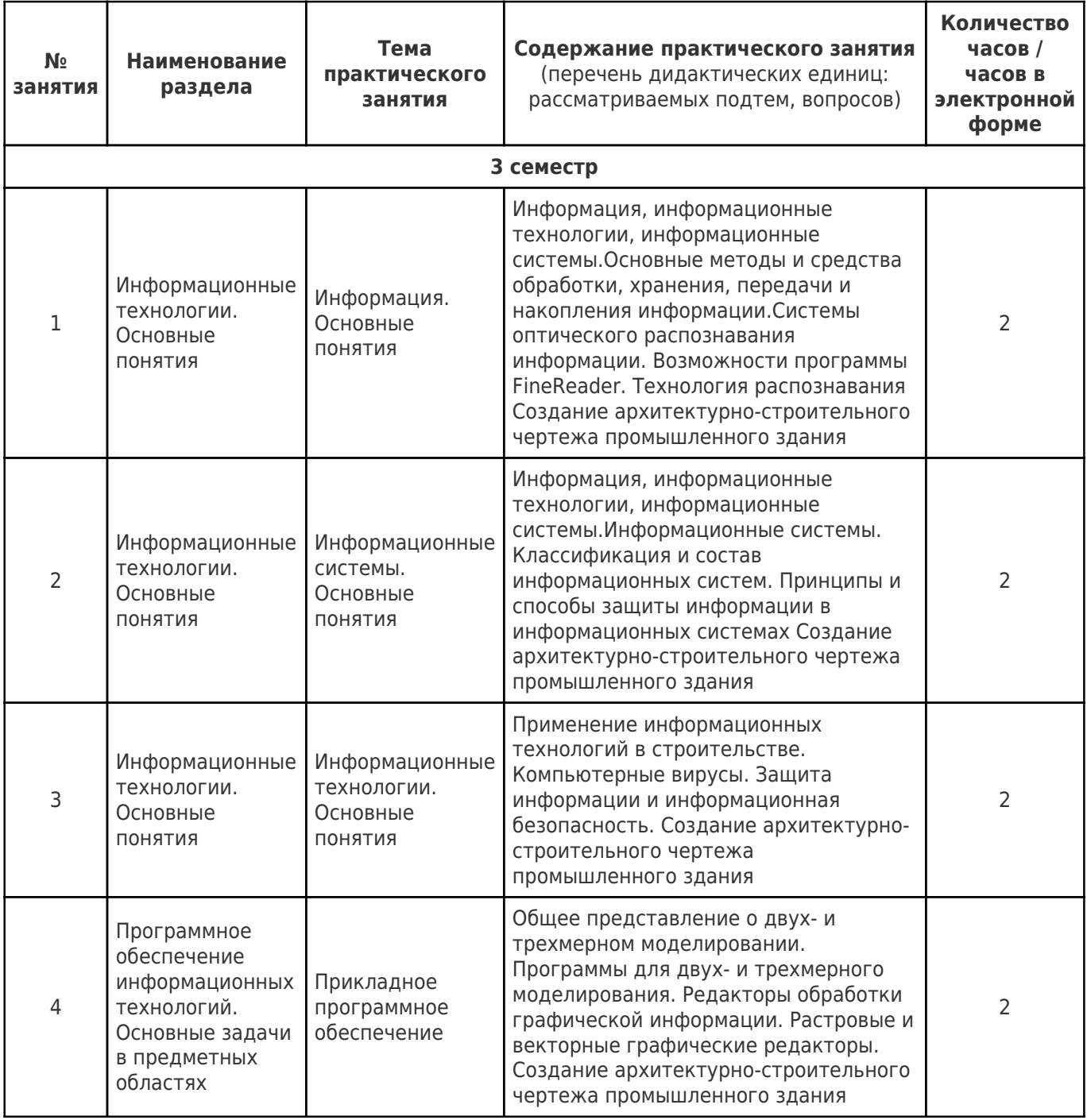

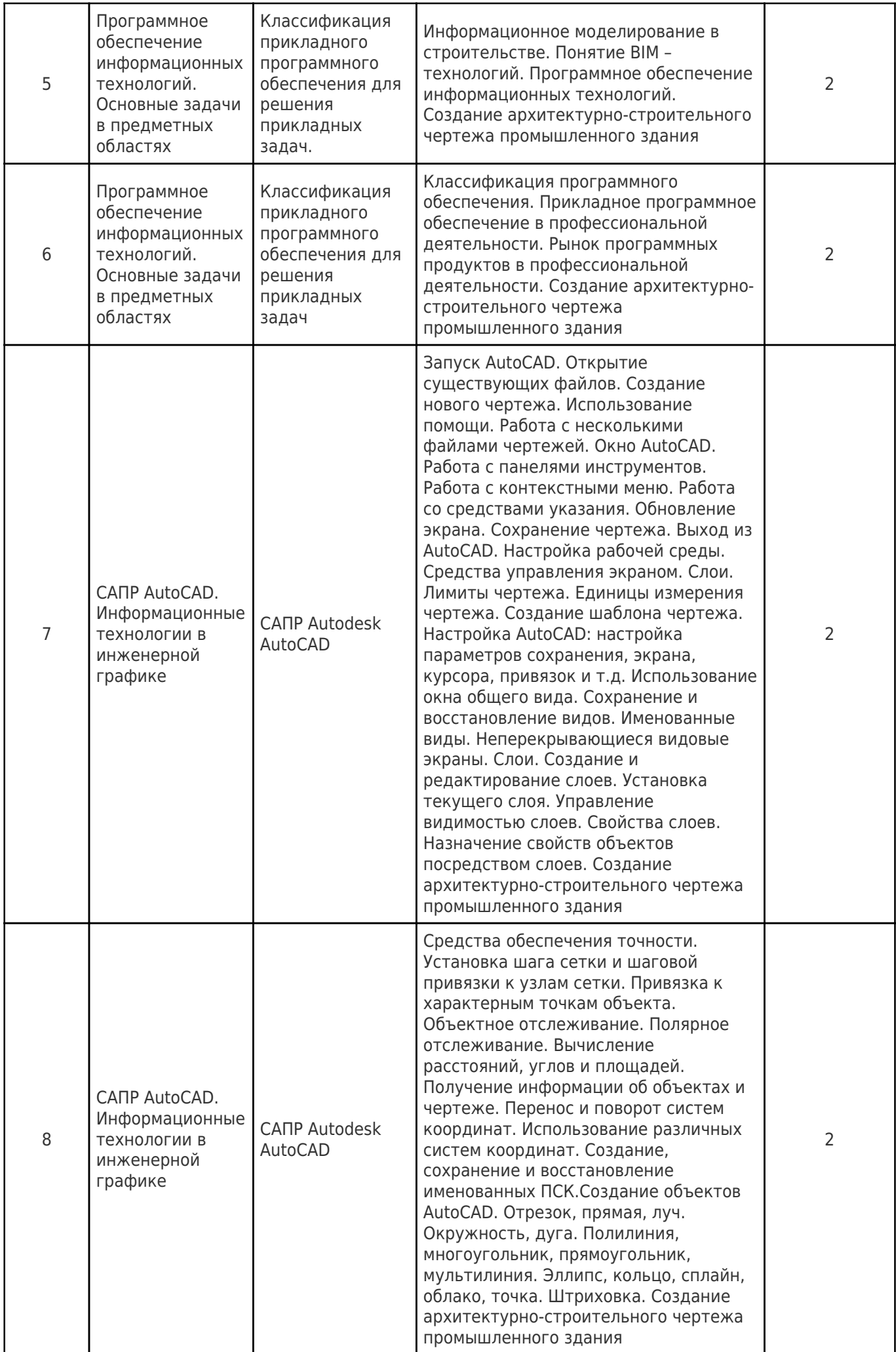

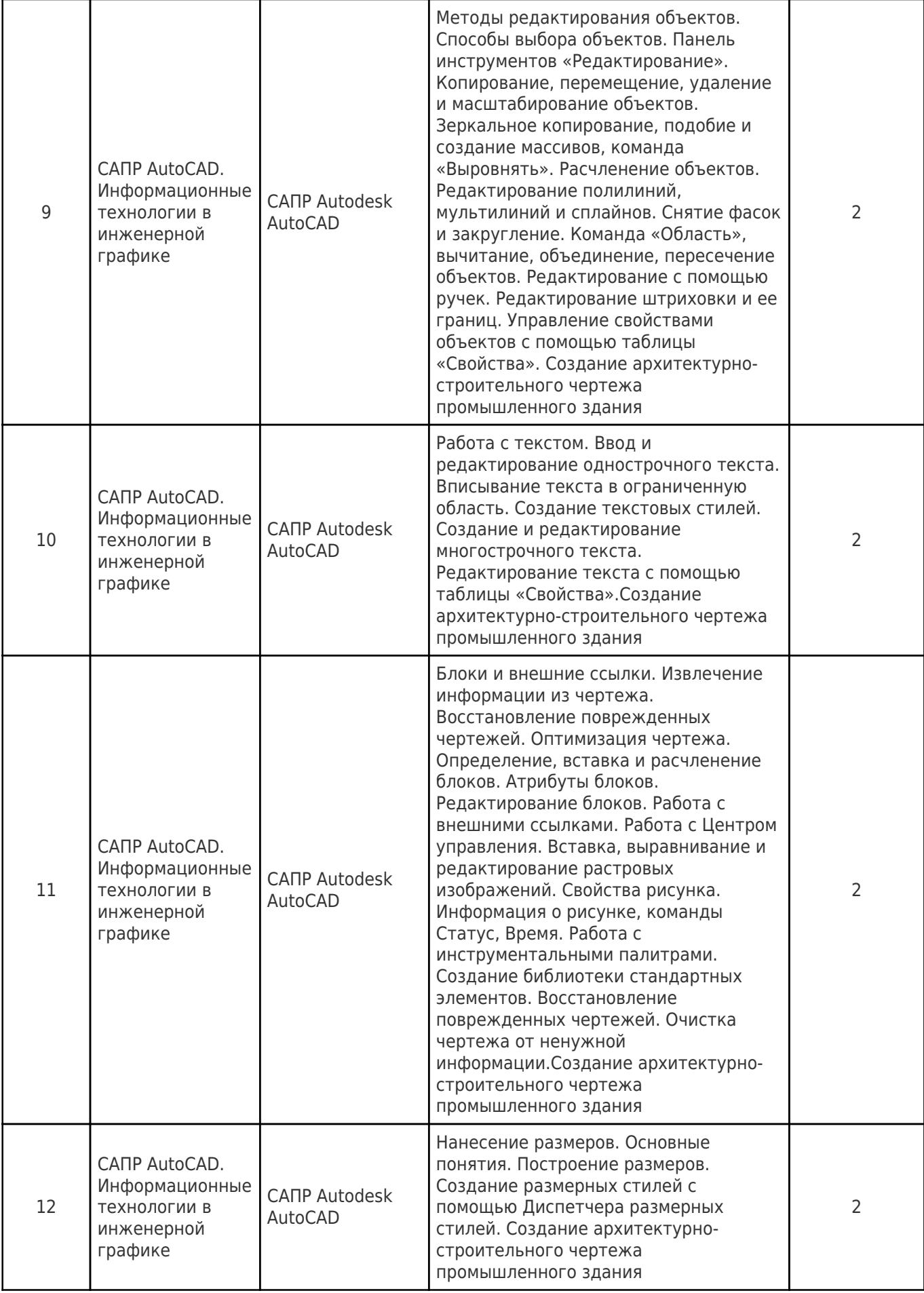

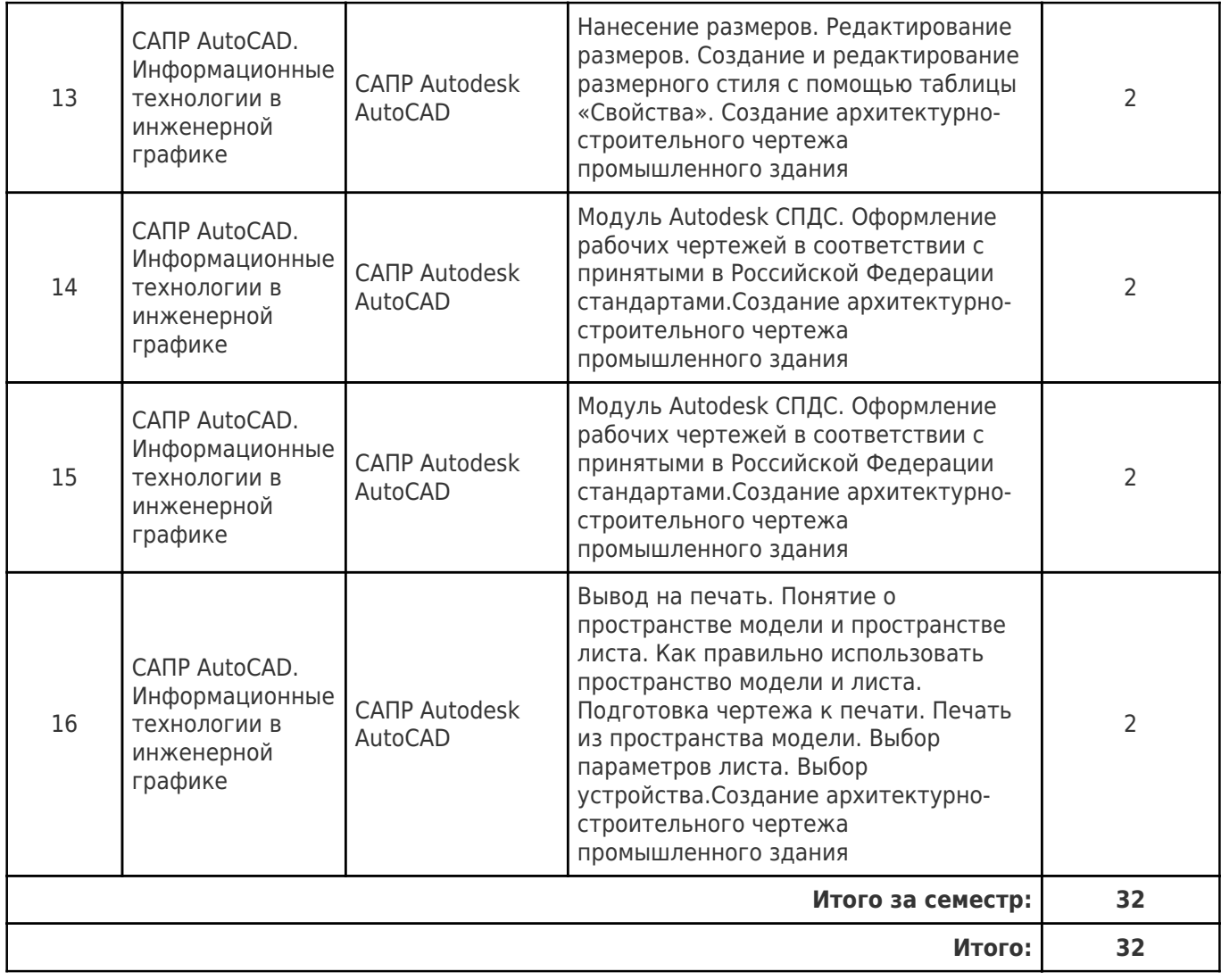

# **4.4. Содержание самостоятельной работы**

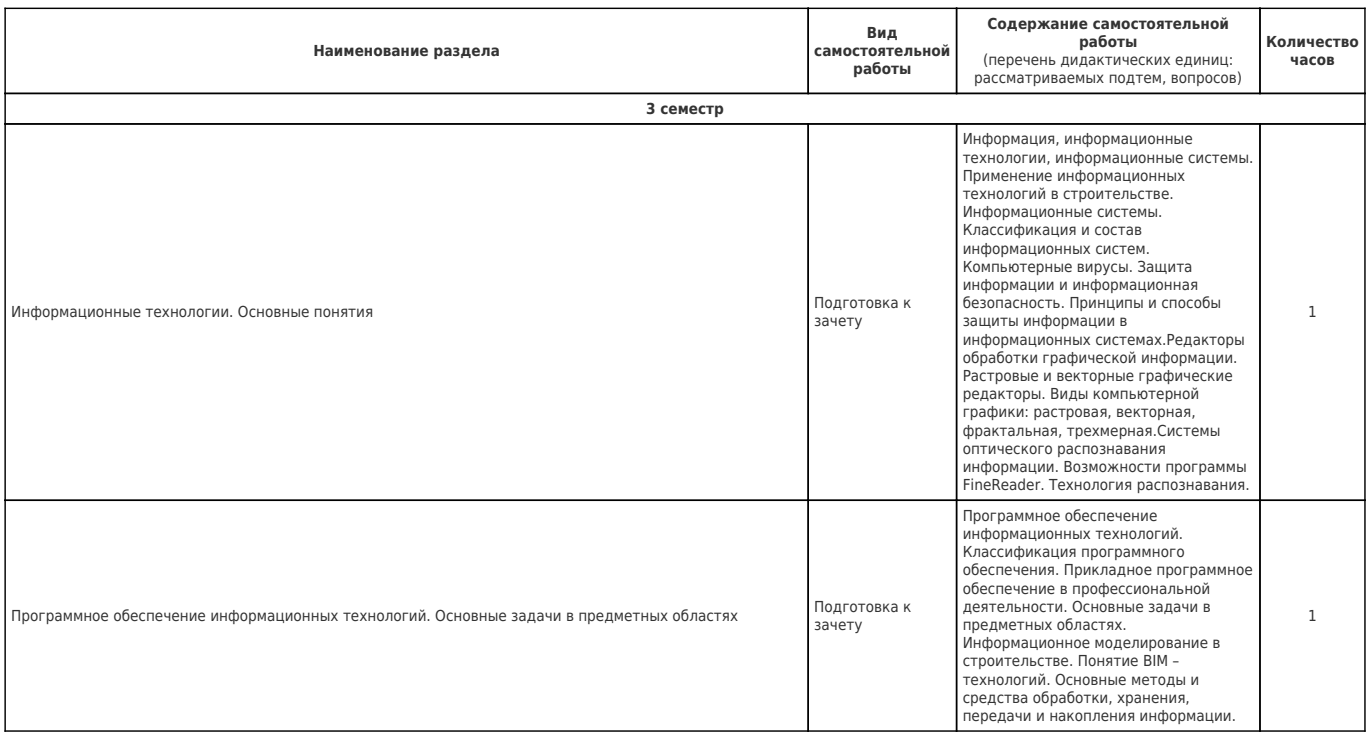

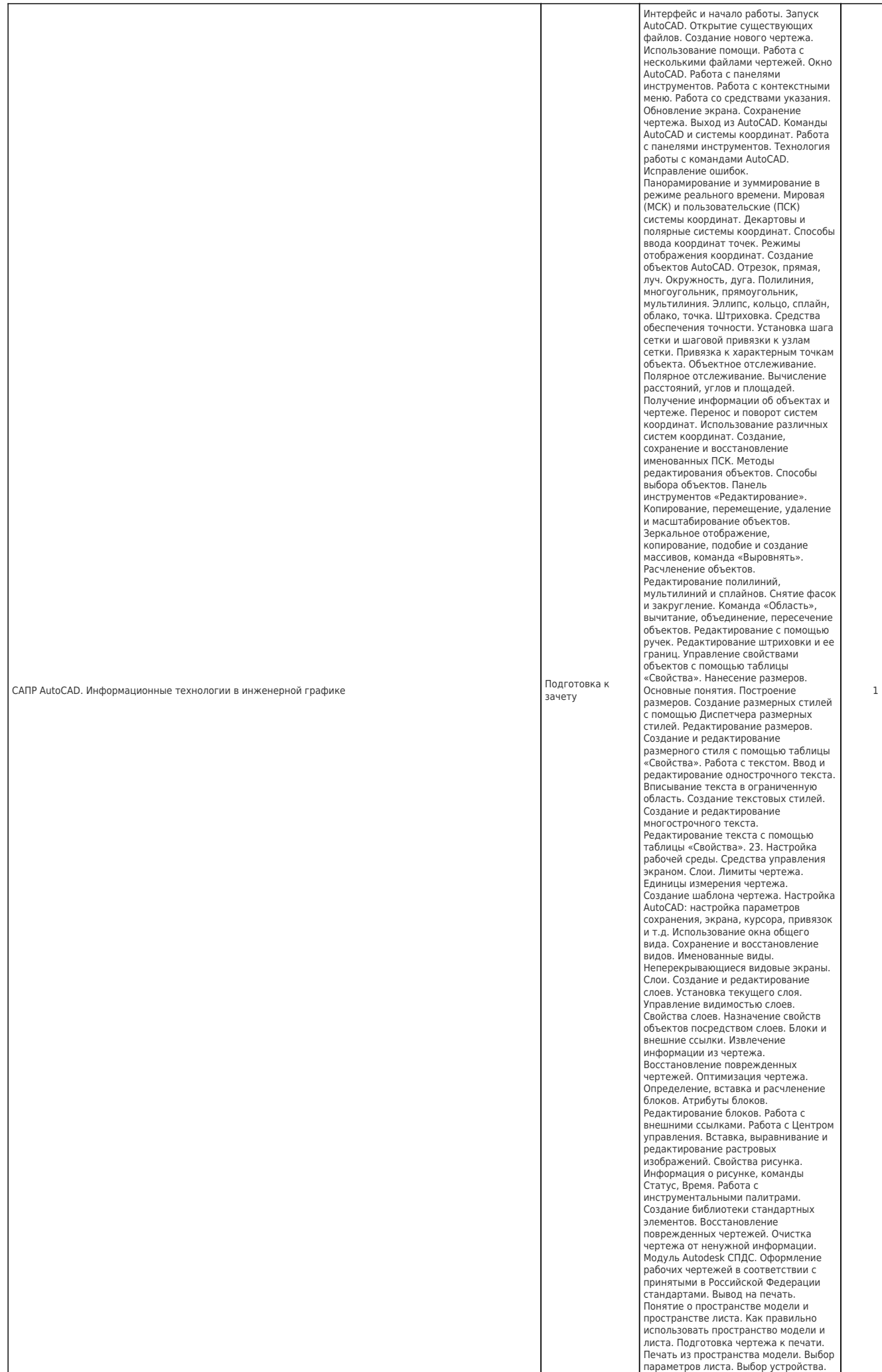

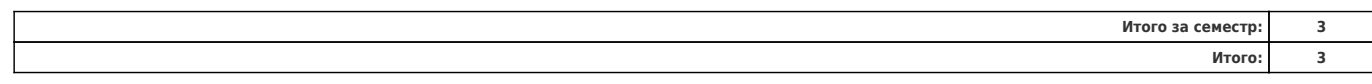

## **5. Перечень учебной литературы и учебно-методического обеспечения по дисциплине (модулю)**

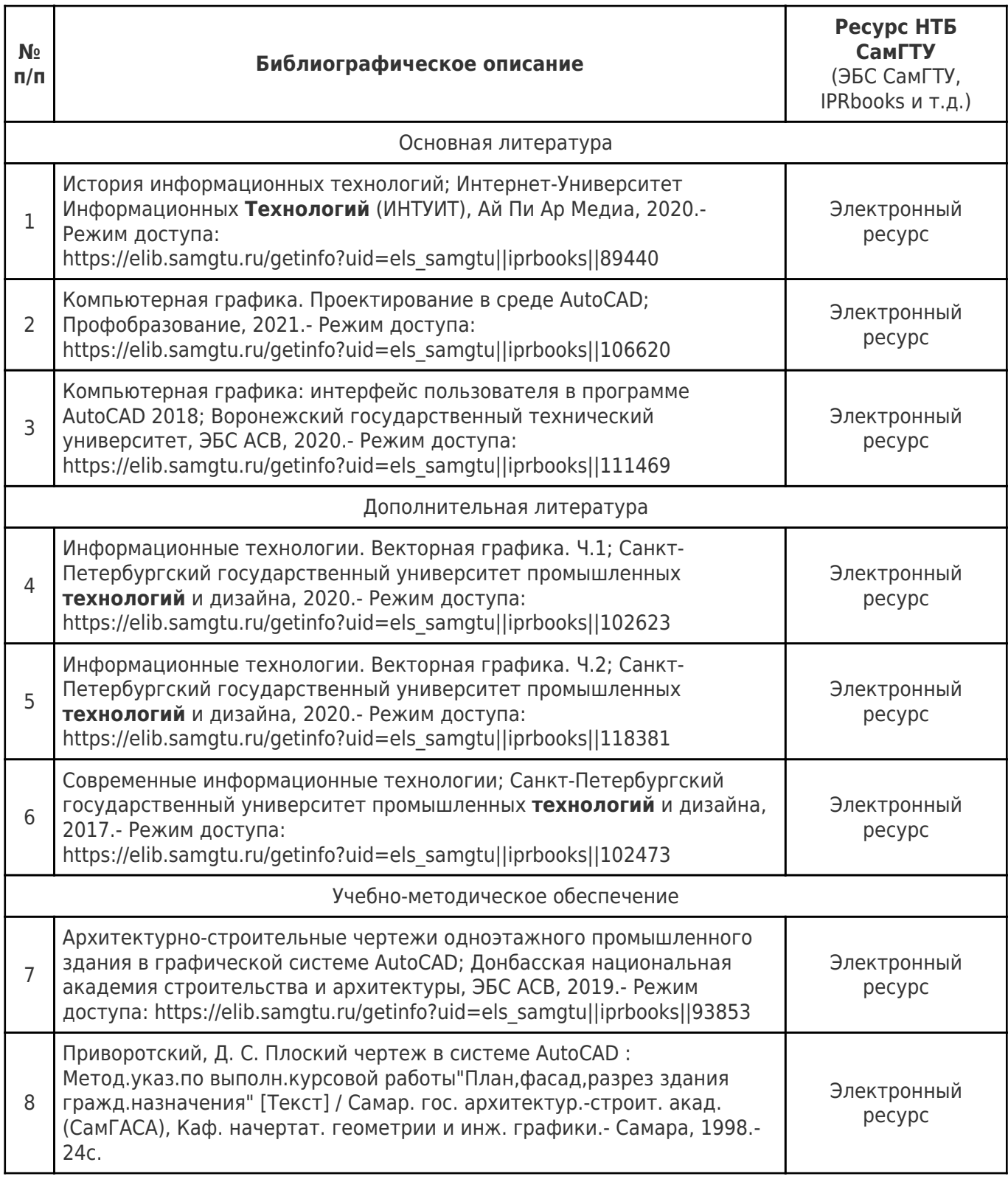

Доступ обучающихся к ЭР НТБ СамГТУ (elib.samgtu.ru) осуществляется посредством электронной информационной образовательной среды университета и сайта НТБ СамГТУ по логину и паролю.

#### **6. Перечень информационных технологий, используемых при осуществлении образовательного процесса по дисциплине (модулю), включая перечень программного обеспечения**

Организовано взаимодействие обучающегося и преподавателя с использованием электронной ин-формационной образовательной среды университета.

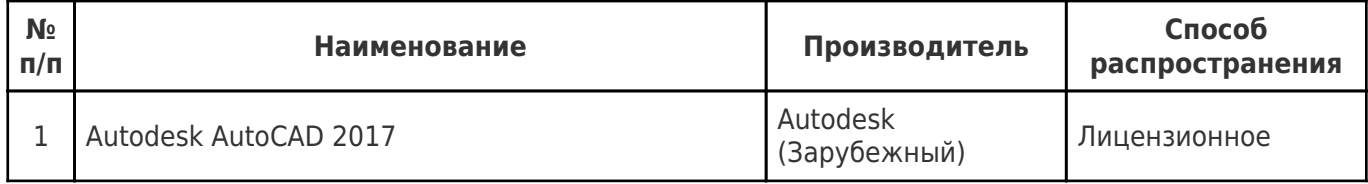

### **7. Перечень ресурсов информационно-телекоммуникационной сети «Интернет», профессиональных баз данных, информационно-справочных систем**

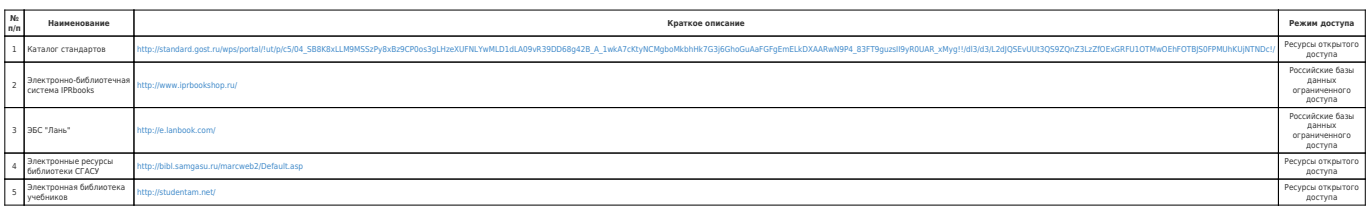

### **8. Описание материально-технической базы, необходимой для осуществления образовательного процесса по дисциплине (модулю)**

### **Практические занятия**

Аудитории для практических занятий укомплектованы специализированной мебелью и техническими средствами обучения (проектор, экран, компьютер/ноутбук).

Для практических занятий используются аудитории 0203, 0204 (компьютерный класс), оснащенные следующим оборудованием: специализированная мебель и технические средства обучения (проектор, экран, компьютеры с возможностью подключения к сети «Интеренет»)

- компьютерные классы (ауд.0203, корпус № 12)
- компьютерные классы (ауд.0204, корпус № 12).

#### **Самостоятельная работа**

Подготовка к зачету. Повторение материала пройденных тем по вопросам для подготовки к зачету

Помещения для самостоятельной работы оснащены компьютерной техникой с возможностью подключения к сети «Интернет» и доступом к электронной информационно-образовательной среде СамГТУ:

- читальный зал НТБ СамГТУ (ауд. 200 корпус №8; ауд. 125 корпус № 1; ауд. 41, 31, 34, 35 Главный корпус библиотеки; ауд. 83а, 414, 416, 0209 12 корпус; ауд. 401 корпус №10)

- компьютерные классы (ауд.0203, корпус № 12)
- компьютерные классы (ауд.0204, корпус № 12).

## **9. Методические материалы**

Методические рекомендации при подготовке и работе на практическом занятии

Практические занятия по дисциплине проводятся в целях выработки практических умений и

приобретения навыков в решении профессиональных задач.

Рекомендуется следующая схема подготовки к практическому занятию:

1. ознакомление с планом практического занятия, который отражает содержание предложенной темы;

- 2. проработка конспекта лекции;
- 3. чтение рекомендованной литературы;
- 4. подготовка ответов на вопросы плана практического занятия;
- 5. выполнение тестовых заданий, задач и др.

Подготовка обучающегося к практическому занятию производится по вопросам, разработанным для каждой темы практических занятий и (или) лекций. В процессе подготовки к практическим занятиям, необходимо обратить особое внимание на самостоятельное изучение рекомендованной литературы.

Работа студентов во время практического занятия осуществляется на основе заданий, которые выдаются обучающимся в начале или во время занятия. На практических занятиях приветствуется активное участие в обсуждении конкретных ситуаций, способность на основе полученных знаний находить наиболее эффективные решения поставленных проблем, уметь находить полезный дополнительный материал по тематике занятий. Обучающимся необходимо обращать внимание на основные понятия, алгоритмы, определять практическую значимость рассматриваемых вопросов. На практических занятиях обучающиеся должны уметь выполнить расчет по заданным параметрам или выработать определенные решения по обозначенной проблеме. Задания могут быть групповые и индивидуальные. В зависимости от сложности предлагаемых заданий, целей занятия, общей подготовки обучающихся преподаватель может подсказать обучающимся алгоритм решения или первое действие, или указать общее направление рассуждений. Полученные результаты обсуждаются с позиций их адекватности или эффективности в рассмотренной ситуации.

### Методические рекомендации по выполнению самостоятельной работы

Организация самостоятельной работы обучающихся ориентируется на активные методы овладения знаниями, развитие творческих способностей, переход от поточного к индивидуализированному обучению с учетом потребностей и возможностей обучающегося.

Самостоятельная работа с учебниками, учебными пособиями, научной, справочной литературой, материалами периодических изданий и Интернета является наиболее эффективным методом получения дополнительных знаний, позволяет значительно активизировать процесс овладения информацией, способствует более глубокому усвоению изучаемого материала. Все новые понятия по изучаемой теме необходимо выучить наизусть и внести в глоссарий, который целесообразно вести с самого начала изучения курса.

Самостоятельная работа реализуется:

- непосредственно в процессе аудиторных занятий;
- на лекциях, практических занятиях;
- в контакте с преподавателем вне рамок расписания;
- на консультациях по учебным вопросам, в ходе творческих контактов, при ликвидации задолженностей, при выполнении индивидуальных заданий и т.д.;

в библиотеке, дома, на кафедре при выполнении обучающимся учебных и практических задач.

Эффективным средством осуществления обучающимся самостоятельной работы является электронная информационно-образовательная среда университета, которая обеспечивает доступ к учебным планам, рабочим программам дисциплин (модулей), практик, к изданиям электронных библиотечных систем.

#### **10. Фонд оценочных средств по дисциплине (модулю)**

Фонд оценочных средств представлен в приложении № 1.

Приложение 1 к рабочей программе дисциплины Б1.О.02.05.02 «Введение в информационные технологии»

#### **Фонд оценочных средств по дисциплине Б1.О.02.05.02 «Введение в информационные технологии»**

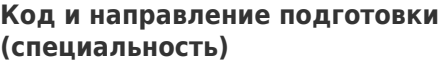

**Направленность (профиль)** Водоснабжение и водоотведение

**Квалификация** Бакалавр

Форма обучения **Очная** Очная

**Год начала подготовки** 2022

**Объем дисциплины, ч. / з.е.** 36 / 1

**Форма контроля (промежуточная аттестация)** Зачет с оценкой

**и специально** 08.03.01 Строительство

**Институт / факультет** Факультет инженерных систем и природоохранного строительства (ФИСПОС)

**Выпускающая кафедра** Кафедра "Водоснабжение и водоотведение"

**Кафедра-разработчик** Кафедра "Архитектурно-строительная графика и изобразительное искусство"

#### **Перечень планируемых результатов обучения по дисциплине (модулю), соотнесенных с планируемыми результатами освоения образовательной программы**

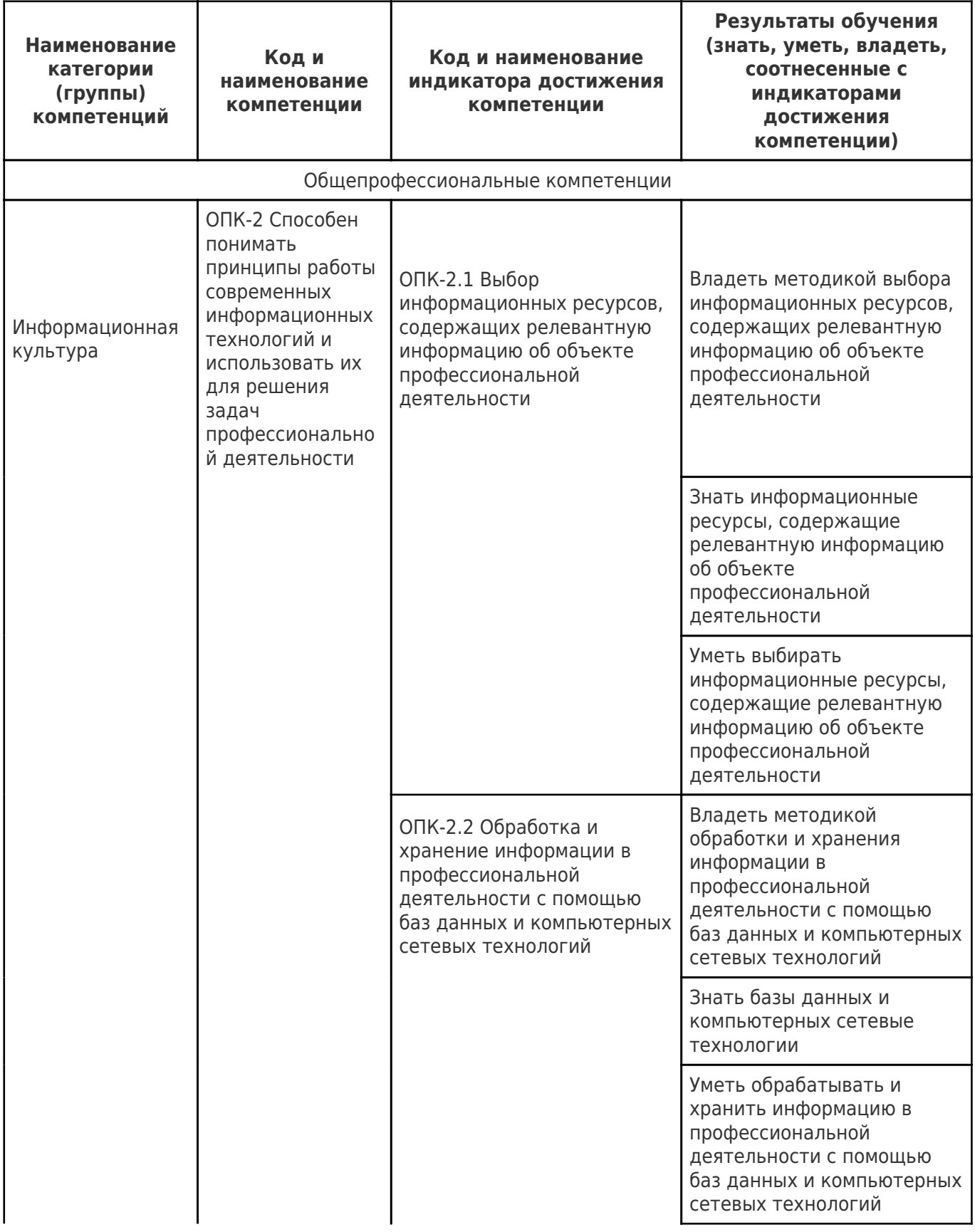

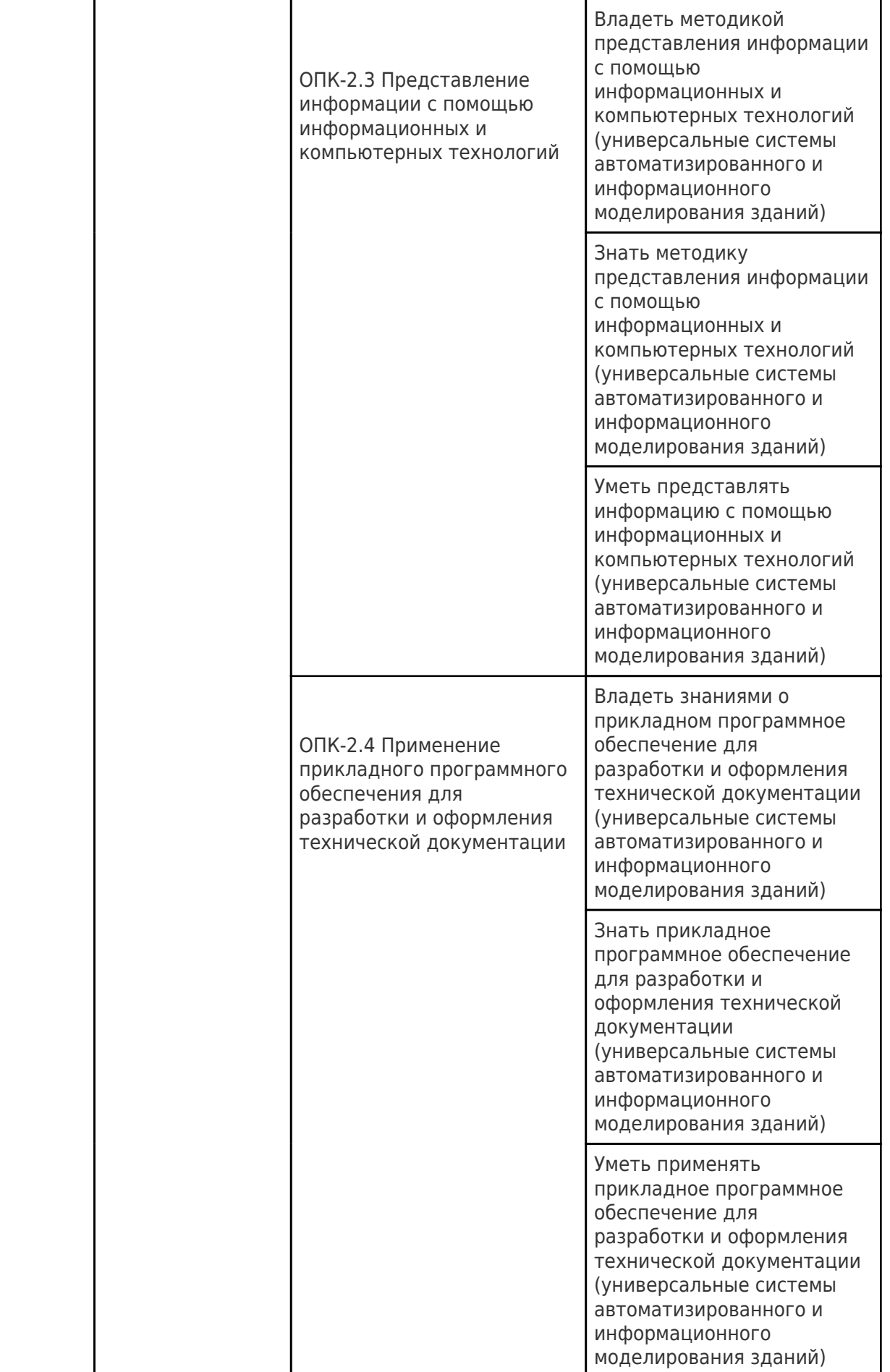

# **Матрица соответствия оценочных средств запланированным результатам обучения**

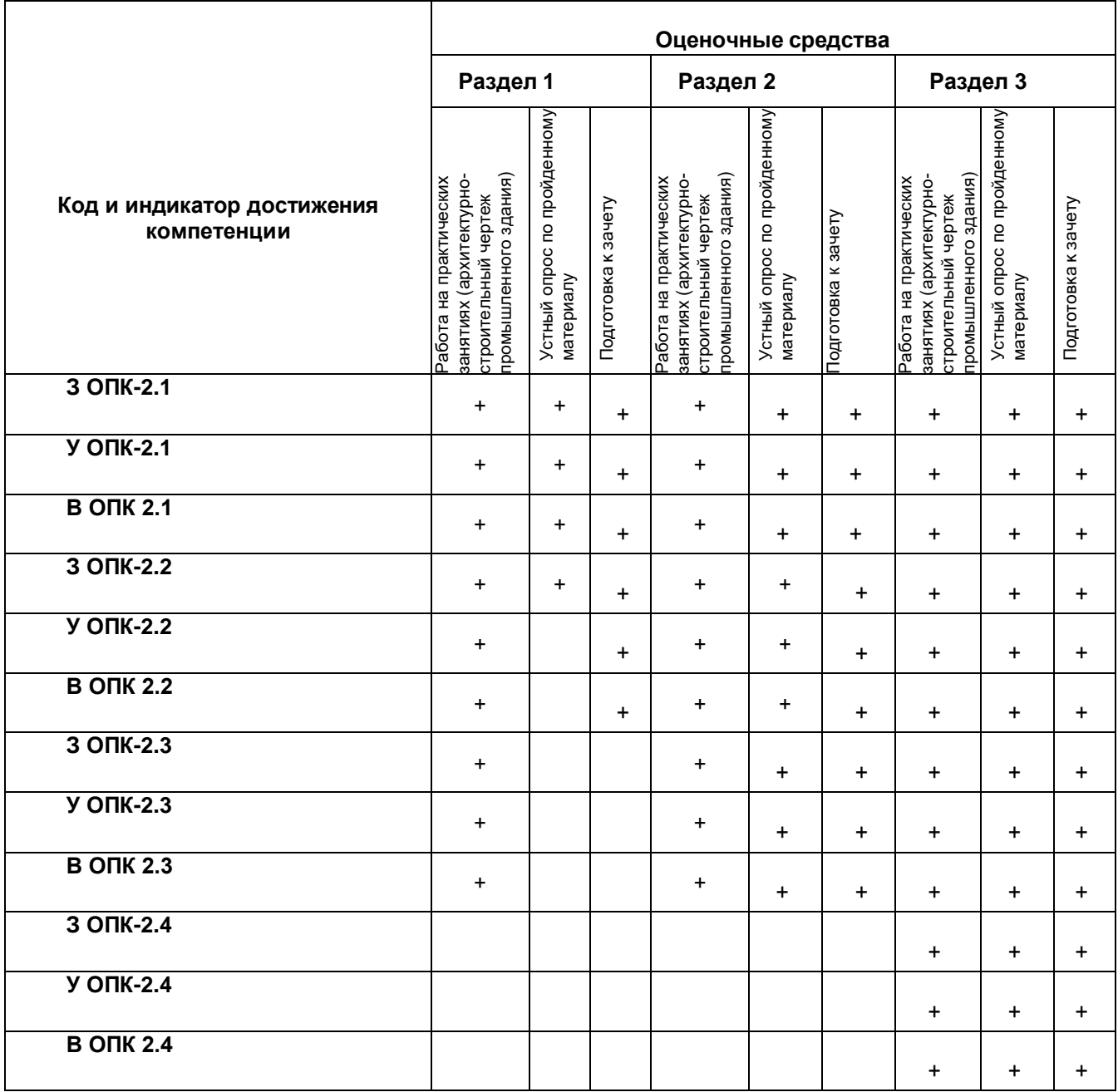

#### *Образец отчета по практическим занятиям*

На практических занятиях студенты выполняют архитектурно строительный чертеж промышленного или гражданского не жилого здания. Варианты выполняемых работ приведены ниже. По данной схеме необходимо построить План, фасад, разрез и узел предложенного здания и оформить чертеж в соответствии со стандартами ЕСКД и СПДС.

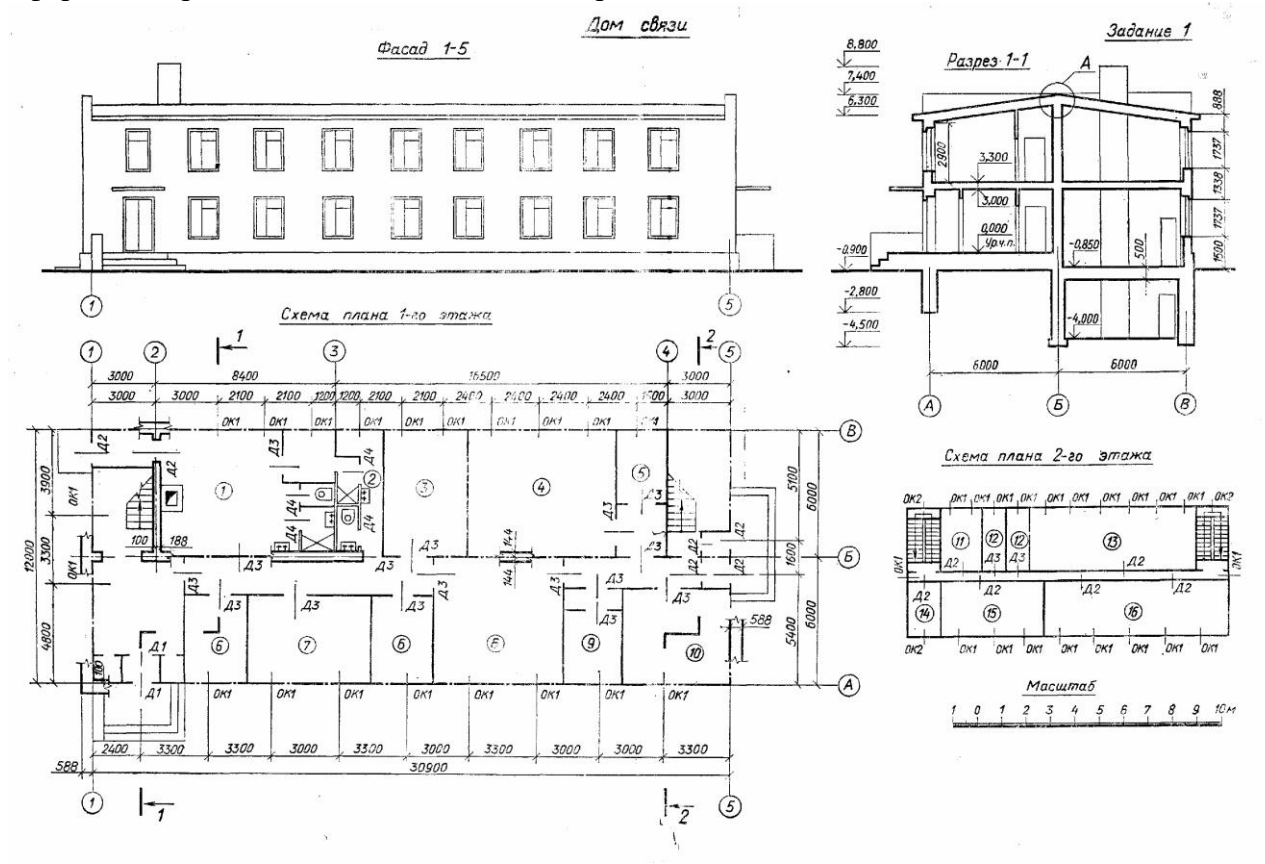

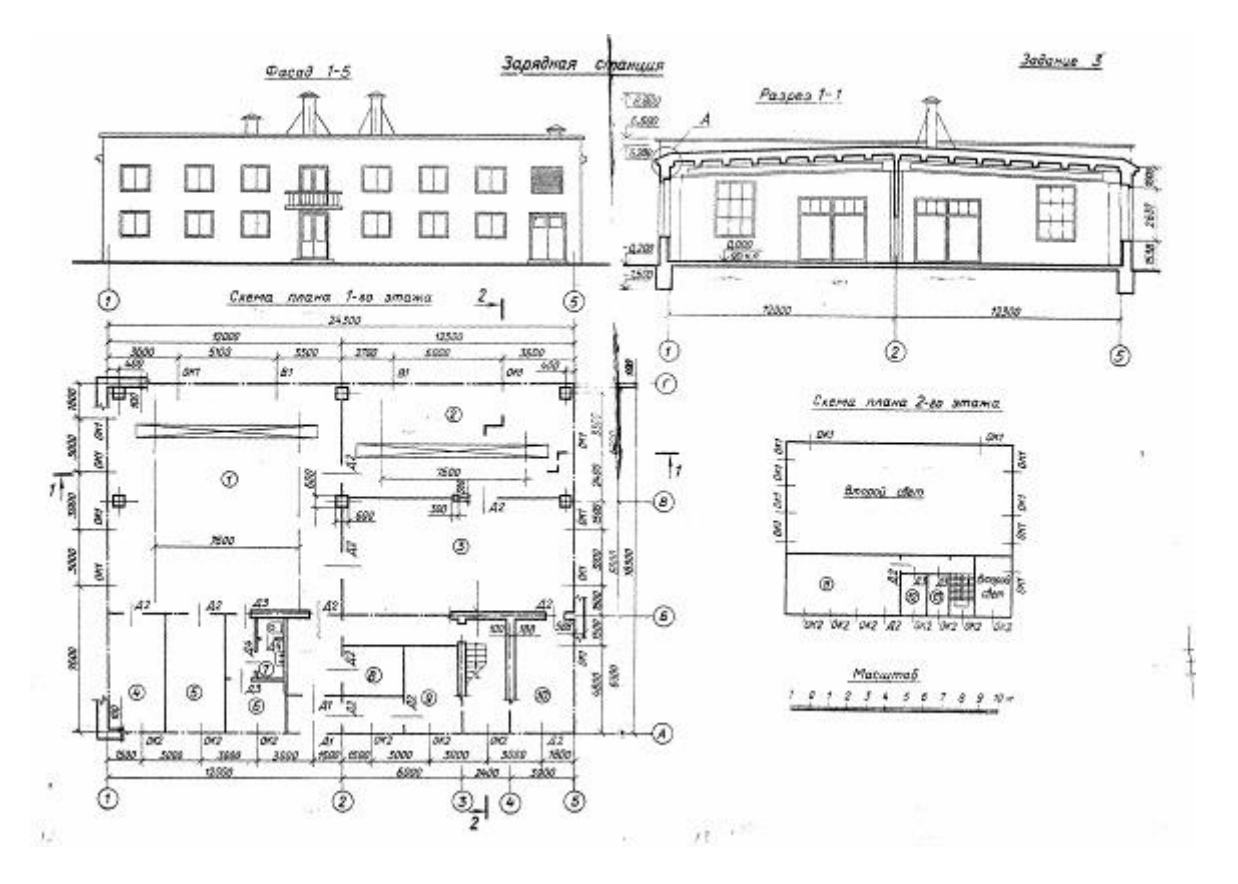

1

По результатам выполнения работы на практических занятиях, выставляются оценки на промежуточных контрольных точках (4 контрольные точки).

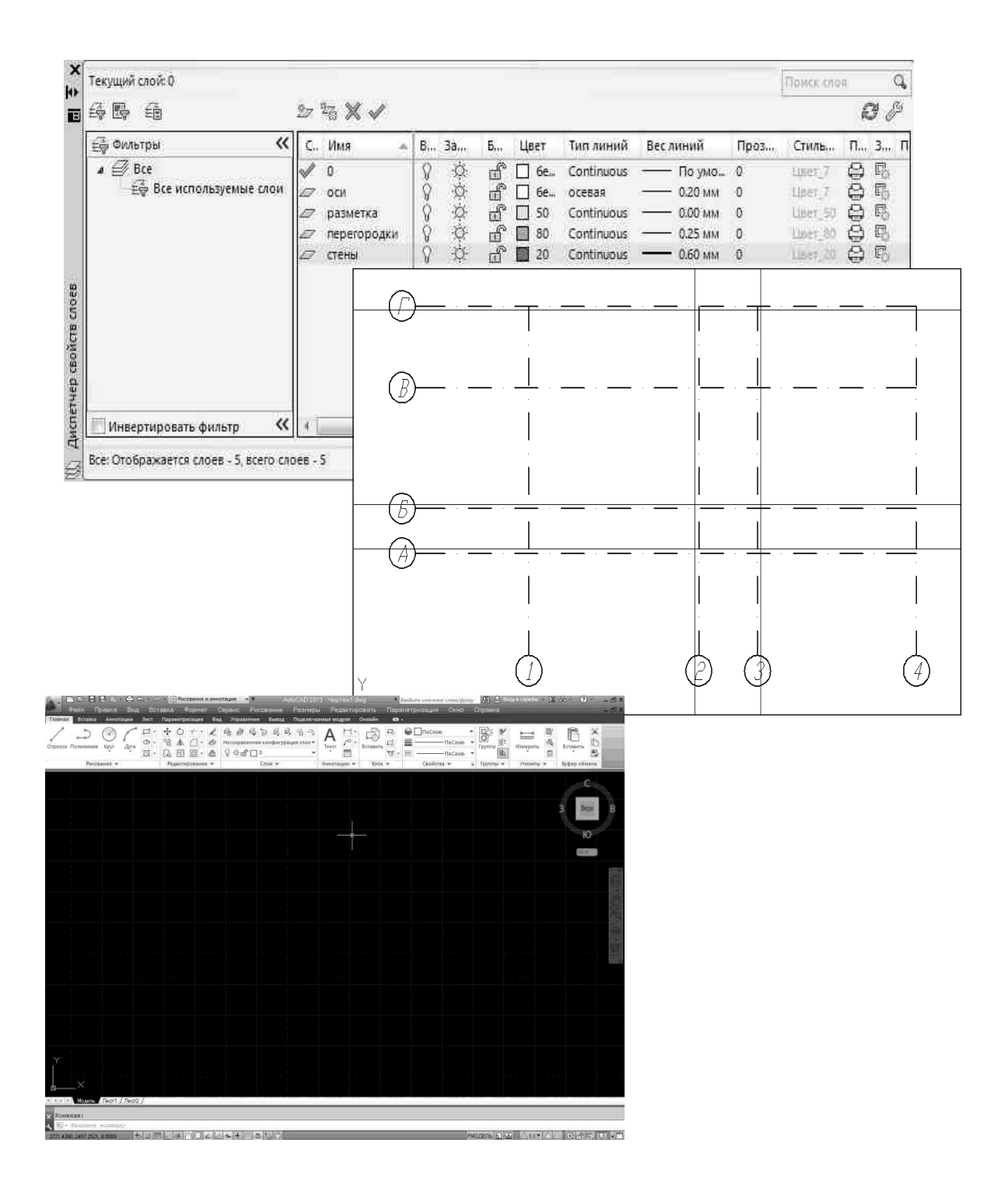

*КОНТРОЛЬНАЯ ТОЧКА 1. Практические занятия № -1-4:*

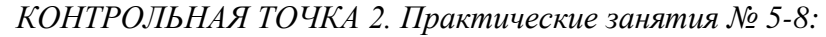

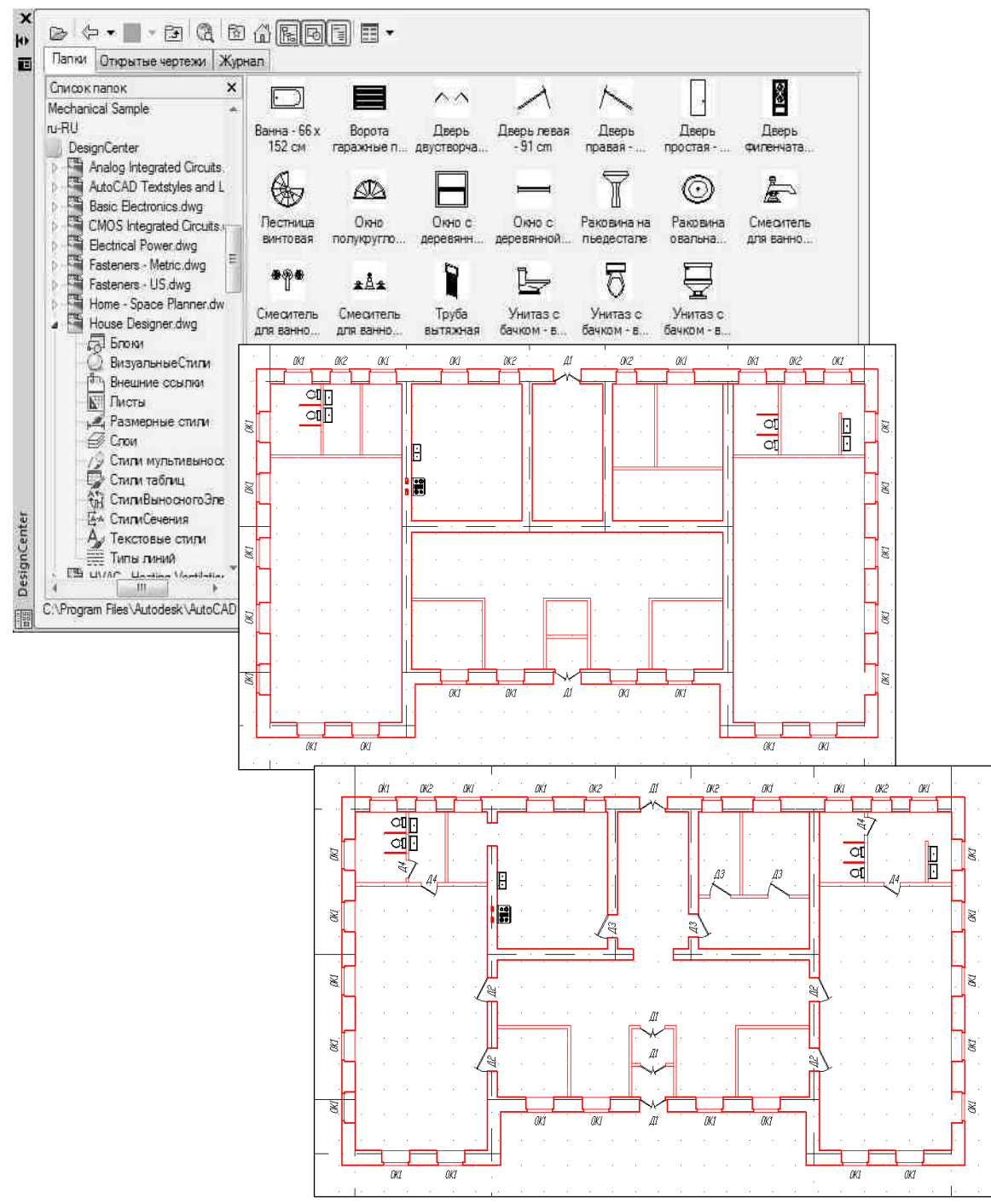

#### *КОНТРОЛЬНАЯ ТОЧКА 3. Практические занятия № 6-9:*

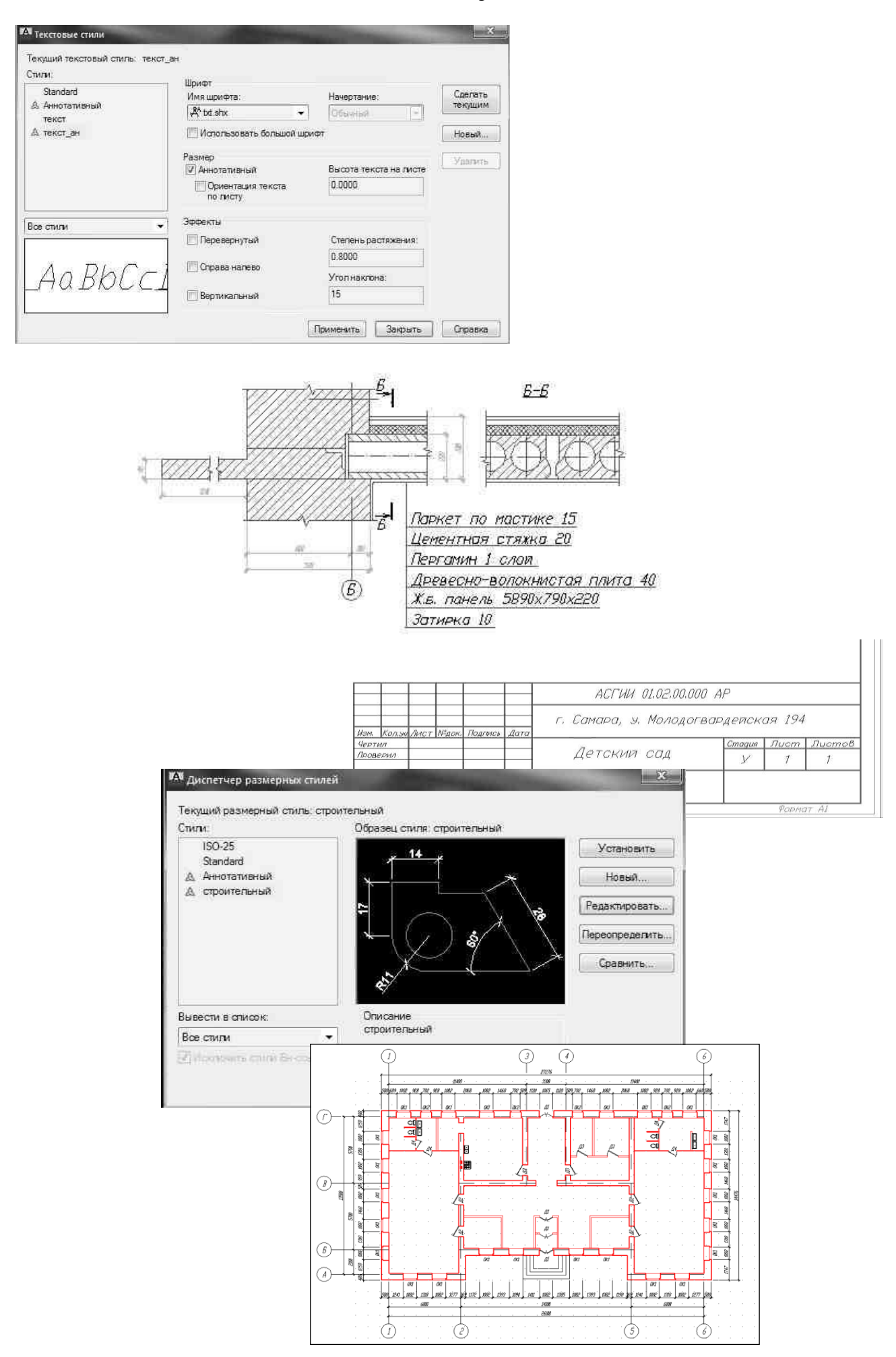

# *КОНТРОЛЬНАЯ ТОЧКА 4. Практические занятия № 10-14:*

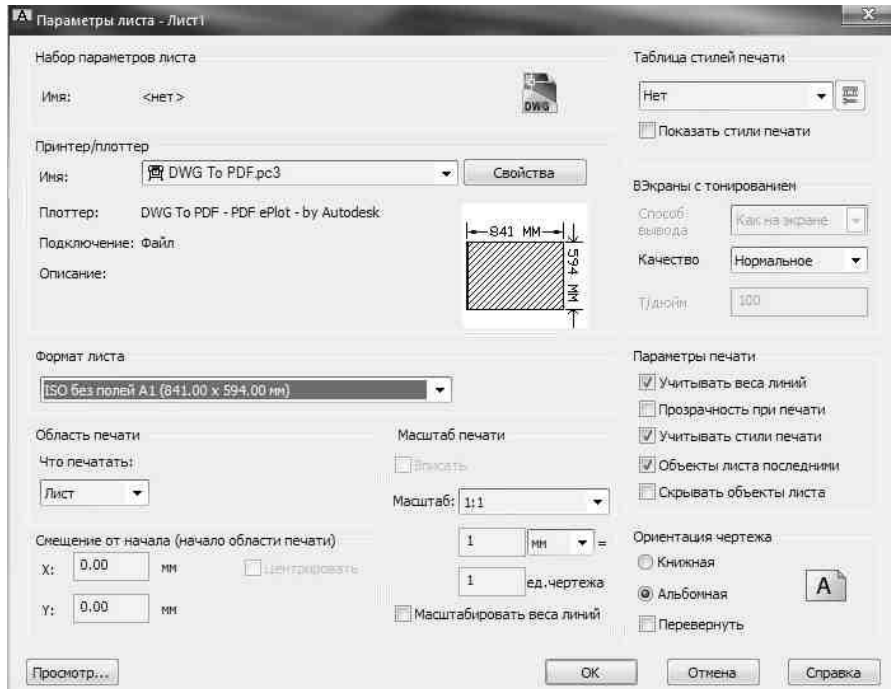

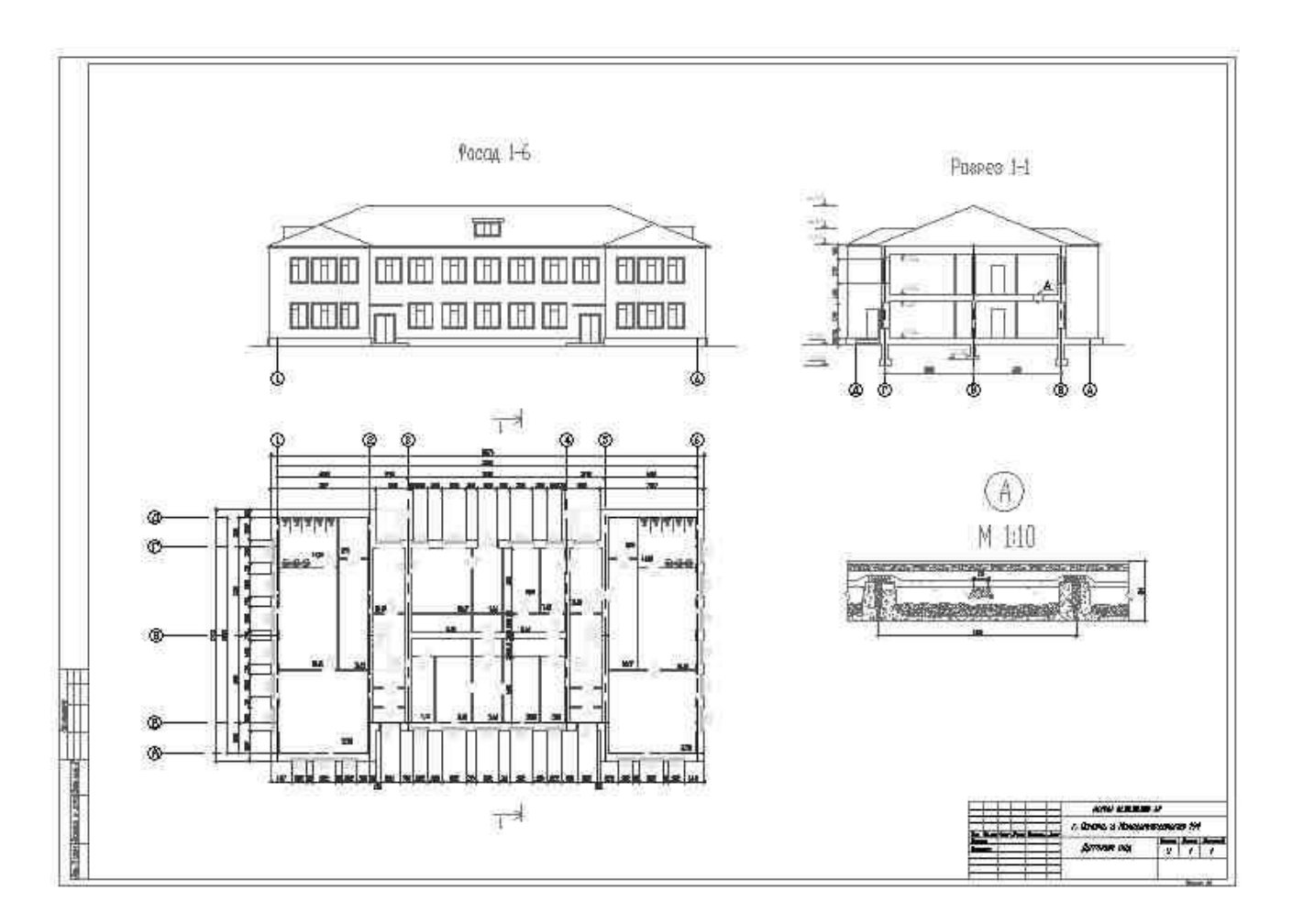

### **ФОРМЫ ПРОМЕЖУТОЧНОЙ АТТЕСТАЦИИ**

Опрос по результатам выполнения работы на практических занятиях (архитектурностроительный чертеж промышленного здания).

Во время зачета студент должен выполнить тестовое задание (часть архитектурностроительного чертежа) и ответить на вопросы для зачета.

Если к моменту проведения промежуточной аттестации студент успешно сдает все задания по текущей успеваемости, проходит все необходимые оценочные средства, достаточные, с точки зрения преподавателя, для получения «зачтено», оценка студенту может быть проставлена без проведения зачета.

#### **ВОПРОСЫ К ЗАЧЕТУ ПО ДИСЦИПЛИНЕ**

1. Информация, информационные технологии, информационные системы.

2. Применение информационных технологий в строительстве.

3. Информационные системы. Классификация и состав информационных систем.

4. Прикладное программное обеспечение. Классификация прикладного программного обеспечения для решения прикладных задач.

5. Компьютерные вирусы. Защита информации и информационная безопасность.

6. Принципы и способы защиты информации в информационных системах.

7. Общее представление о двух- и трехмерном моделировании. Программы для двух- и трехмерного моделирования.

8. Информационное моделирование в строительстве. Понятие BIM – технологий.

9. Основные методы и средства обработки, хранения, передачи и накопления информации.

10. Программное обеспечение информационных технологий.

11. Системы оптического распознавания информации. Возможности программы FineReader. Технология распознавания.

12. Редакторы обработки графической информации. Растровые и векторные графические редакторы.

13. Виды компьютерной графики: растровая, векторная, фрактальная, трехмерная.

14. Классификация программного обеспечения. Прикладное программное обеспечение в профессиональной деятельности.

15. Интерфейс и начало работы. Запуск AutoCAD. Открытие существующих файлов. Создание нового чертежа. Использование помощи. Работа с несколькими файлами чертежей. Окно AutoCAD. Работа с панелями инструментов. Работа с контекстными меню. Работа со средствами указания. Обновление экрана. Сохранение чертежа. Выход из AutoCAD.

16. Команды AutoCAD и системы координат. Работа с панелями инструментов. Технология работы с командами AutoCAD. Исправление ошибок. Панорамирование и зумирование в режиме реального времени. Мировая (МСК) и пользовательские (ПСК) системы координат. Декартовы и

полярные системы координат. Способы ввода координат точек. Режимы отображения координат.

17. Создание объектов AutoCAD. Отрезок, прямая, луч. Окружность, дуга. Полилиния, многоугольник, прямоугольник, мультилиния. Эллипс, кольцо, сплайн, облако, точка. Штриховка.

18. Средства обеспечения точности. Установка шага сетки и шаговой привязки к узлам сетки. Привязка к характерным точкам объекта. Объектное отслеживание. Полярное отслеживание. Вычисление расстояний, углов и площадей. Получение информации об объектах и чертеже. Перенос и поворот систем координат. Использование различных систем координат. Создание, сохранение и восстановление именованных ПСК.

19. Методы редактирования объектов. Способы выбора объектов. Панель инструментов

20. «Редактирование». Копирование, перемещение, удаление и масштабирование объектов. Зеркальное копирование, подобие и создание массивов, команда «Выровнять». Расчленение объектов. Редактирование полилиний, мультилиний и сплайнов. Снятие фасок и закругление. Команда «Область», вычитание, объединение, пересечение объектов. Редактирование с помощью ручек. Редактирование штриховки и ее границ. Управление свойствами объектов с помощью таблицы «Свойства».

21. Нанесение размеров. Основные понятия. Построение размеров. Создание размерных стилей с помощью Диспетчера размерных стилей. Редактирование размеров. Создание и редактирование размерного стиля с помощью таблицы «Свойства».

22. Работа с текстом. Ввод и редактирование однострочного текста. Вписывание текста в ограниченную область. Создание текстовых стилей. Создание и редактирование многострочного текста. Редактирование текста с помощью таблицы «Свойства».

23. Настройка рабочей среды. Средства управления экраном. Слои. Лимиты чертежа. Единицы измерения чертежа. Создание шаблона чертежа. Настройка AutoCAD: настройка параметров сохранения, экрана, курсора, привязок и т.д. Использование окна общего вида. Сохранение и восстановление видов. Именованные виды. Неперекрывающиеся видовые экраны. Слои. Создание и редактирование слоев. Установка текущего слоя. Управление видимостью слоев. Свойства слоев. Назначение свойств объектов посредством слоев.

24. Блоки и внешние ссылки. Извлечение информации из чертежа. Восстановление поврежденных чертежей. Оптимизация чертежа. Определение, вставка и расчленение блоков. Атрибуты блоков. Редактирование блоков. Работа с внешними ссылками. Работа с Центром управления. Вставка, выравнивание и редактирование растровых изображений. Свойства рисунка. Информация о рисунке, команды Статус, Время. Работа с инструментальными палитрами. Создание библиотеки стандартных элементов. Восстановление поврежденных чертежей. Очистка чертежа от ненужной информации.

25. Модуль Autodesk СПДС. Оформление рабочих чертежей в соответствии с принятыми в Российской Федерации стандартами.

26. Вывод на печать. Понятие о пространстве модели и пространстве листа. Как правильно использовать пространство модели и листа. Подготовка чертежа к печати. Печать из пространства модели. Выбор параметров листа. Выбор устройства.

# **КРИТЕРИИ И ШКАЛА ОЦЕНИВАНИЯ РЕЗУЛЬТАТОВ ИЗУЧЕНИЯ ДИСЦИПЛИНЫ НА ПРОМЕЖУТОЧНОЙ АТТЕСТАЦИИ**

Зачет рассматривается как итоговая оценка знаний, получаемых в результате выполнения практических работ с положительным результатом по итогам промежуточных аттестаций на Контрольных точках.

Оценка «отлично» выставляется при условии правильного выполнения студентом не менее чем на 85 -100% работы (архитектурно - строительный чертеж промышленного здания) на практических занятиях.

Оценка «хорощо» выставляется при условии правильного выполнения студентом не менее чем на 84-75% работы (архитектурно- строительный чертеж промышленного здания) на практических занятиях.

Оценка «удволетворительно» выставляется при условии выполнения студентом не менее чем 74- 65% работы (архитектурно- строительный чертеж промышленного здания) на практических занятиях.

Оценка «неудволетворительно» выставляется, если студентом выполнено менее чем 54% работы (архитектурно- строительный чертеж промышленного здания) на практических занятиях или при условии не посещения занятий без уважительной причины.

Во время зачета студент должен выполнить тестовое задание (часть архитектурно-

строительного чертежа) и ответить на вопросы для зачета.

Если к моменту проведения промежуточной аттестации студент успешно сдает все задания по текущей успеваемости, проходит все необходимые оценочные средства, достаточные, с точки зрения преподавателя, для получения «зачтено», оценка студенту может быть проставлена без проведения зачета.

## **ОБЩАЯ ШКАЛА ОЦЕНИВАНИЯ РЕЗУЛЬТАТОВ ИЗУЧЕНИЯ ДИСЦИПЛИНЫ**

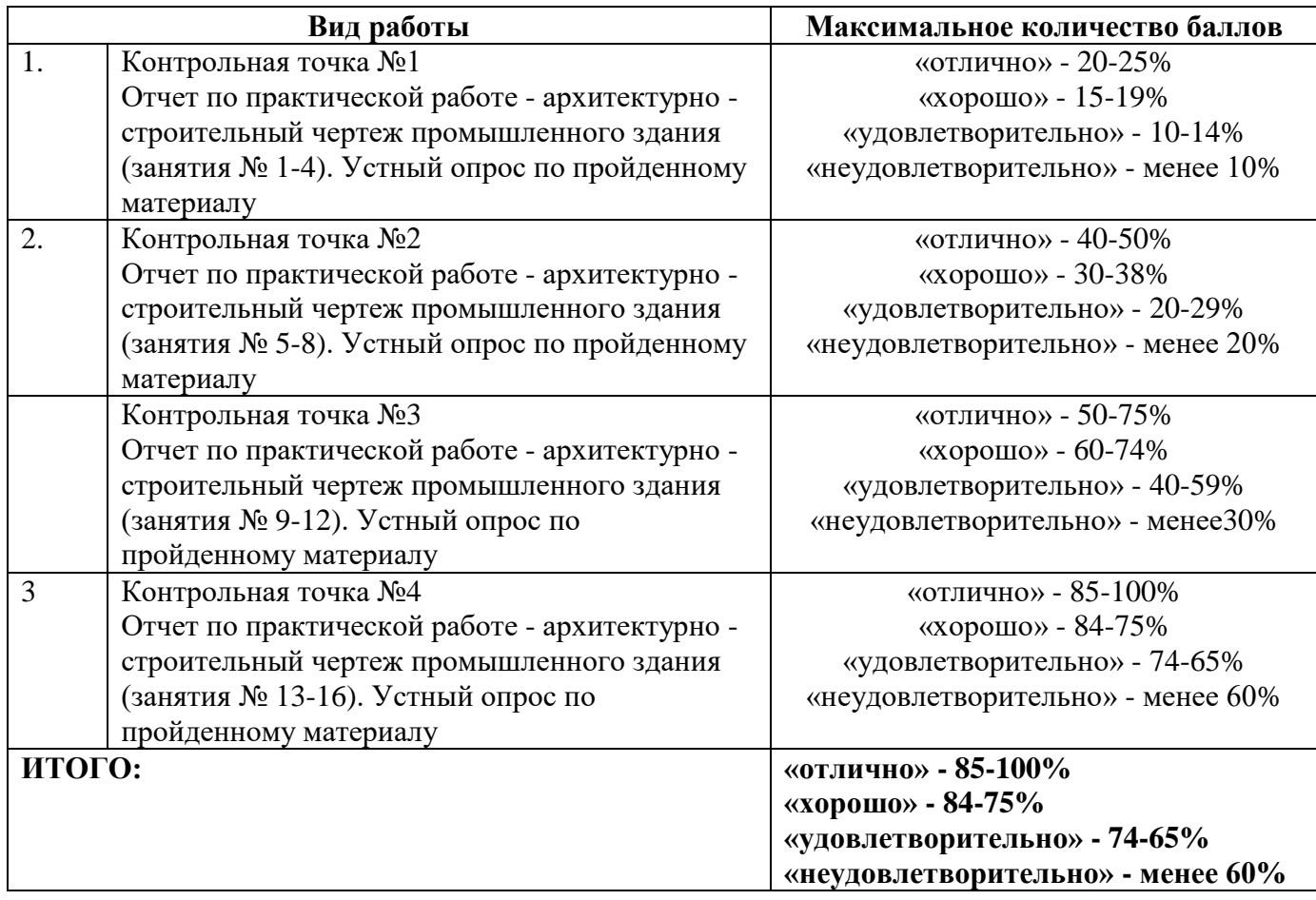